Муниципальное казенное учреждение «Управление образования местной администрации Прохладненского муниципального района Кабардино-Балкарской Республики» Центр образования цифрового и гуманитарного профилей «Точка роста» муниципального казенного образовательного учреждения «Средняя общеобразовательная школа им. П.П. Грицая ст. Соллатской»

 $\sim$ 

СОГЛАСОВАНО на заседании Педагогического совета МКОУ «СОШ им. П.П. Грицая ст. Солдатской» Протокол от « $\ell/6$ »  $\ell/6$  2022 г. № 17

**УТВЕРЖДАЮ** Директор МКОУ «СОШ им. П.П. Грицая ст. Солдатской» ДАТСКОЙ (КОНОВАЛОВ О.Е.) Приказ от «26 » р8 2022 г. № 228

#### ДОПОЛНИТЕЛЬНАЯ ОБШЕОБРАЗОВАТЕЛЬНАЯ ОБЩЕРАЗВИВАЮЩАЯ ПРОГРАММА «ЗД ЛАБОРАТОРИЯ»

Направленность программы: техническая Уровень программы: базовый Вид программы: модифицированный Адресат: 14 - 16лет Срок реализации: 1 год, 144 часа Форма обучения: очная Автор: Груздева Виктория Владимировна-педагог дополнительного образования

ст. Солдатская, 2022г.

### **Раздел 1: Комплекс основных характеристик программы Пояснительная записка**

Дополнительная общеобразовательная общеразвивающая программа «3D лаборатория» реализуется в рамках Национального проекта «Образование» в центре образования цифрового и гуманитарного профилей «Точка роста».

**Направленность:** техническая.

**Уровень программы:** базовый.

**Вид программы:** модифицированный.

**Тип программы:** модульный.

### **Нормативно-правовая база, на основе которой разработана программа:**

1.Федеральный закон от 29.12.2012 г. № 273-ФЗ «Об образовании в Российской Федерации» (с изменениями и поправками).

2.Постановление от 28.09.2020 г. № 28 «Об утверждении санитарных правил СП 2.4.3648-20 «Санитарно-эпидемиологические требования к организациям воспитания и обучения, отдыха и оздоровления детей и молодежи».

3.Приказ Министерства просвещения Российской Федерации от 09 ноября 2018 г. № 196 «Об утверждении порядка организации и осуществления образовательной деятельности по дополнительным общеобразовательным программам».

4.Методические рекомендации по разработке и реализации дополнительных общеобразовательных общеразвивающих программ (включая разноуровневые и модульные), разработанные Региональным модельным центром Минпросвещения КБР от 2021 г.

**Актуальность** дополнительной общеобразовательной общеразвивающей программы «3D лаборатория» состоит в том, что трехмерное моделирование широко используется в современной жизни и имеет множество областей применения. В нашем информационно-компьютерном мире возникла необходимость укрепления связей ребенка с компьютерной графикой, трудом и искусством. Практика показывает, что одним из важнейших вопросов современного гуманитарного знания становится культура подачи графического изображения как часть общей информационной культуры. Освоение программы «3D лаборатория» состоит в изучении компьютерных технологий путем исполнения творческих заданий с применением полученных навыков, что способствует развитию таких качеств личности как интуиция, образное мышление, а также развитию способностей к проектированию, формирование художественного вкуса, мышления и творческого развития детей путем углубленного изучения компьютерной программы Blender и web-сервиса TinkerCAD. Для успешного решения проектных задач учащемуся необходимо освоить все основные закономерности формальной композиции и уметь пользоваться этими средствами для сознательного подхода к моделированию собственных проектов. Полученные знания в результате освоения программы «3D лаборатория» не исключают развитие интуитивно-образного отношения к самому творческому процессу. Активная творческая работа учащихся заключается в выполнении заданий по каждой изучаемой теме, как в аудитории, так и самостоятельно.

**Новизна.** Данная программа обеспечивает теоретическое и практическое овладение современными информационными технологиями проектирования и конструирования, включает в себя практическое освоение техники создания трехмерной модели, способствует созданию дополнительных условий для построения индивидуальных образовательных траекторий обучающихся. Программа способствует расширению и интеграции межпредметных связей в процессе обучения, например, позволяет повысить уровень усвоения материала по таким разделам школьного курса информатики, как технология создания и обработки графической информации, программирование и моделирование, а также будет способствовать развитию пространственного мышления обучающихся, что, в свою очередь, будет служить основой для дальнейшего изучения трёхмерных объектов в курсе геометрии, физики, черчения.

**Отличительные особенности.** Отличительной особенностьюданной программы является ее практико-ориентированная направленность, основанная на привлечении обучающихся к выполнению творческих заданий и разработки моделей, готовых к печати на 3D принтере.

Программа является мощным образовательным инструментом, который не только позволяет привить обучающемуся привычку использовать готовое, а обучает создавать прототипы и необходимые детали, воплощая свои конструкторские и дизайнерские идеи, позволяет раскрыть творческий потенциал обучающихся в процессе выполнения практических и проектноисследовательских работ, создаёт условия для дальнейшей профориентации обучающихся. Важным аспектом программы является использование в процессе обучения бесплатной программы для работы с 3d графикой Blender.

**Педагогическая целесообразность.** Педагогическая целесообразность программы в том, что в ходе освоения программного материала у обучающихся формируется не только образное и абстрактное мышление, навыки работы с трехмерной графикой, но и практические навыки работы с 3D принтером, которые могут быть применены в компьютерном дизайне, дизайне интерьера, науке, образовании, в подготовке научно-популярных видеороликов, во многих современных компьютерных играх, в мультипликации, web-дизайне и во многих других областях.

Дополнительная общеобразовательная общеразвивающая программа «3-D лаборатория» заключается в том, что она предназначена для изучения основ 3D моделирования, организации проектной деятельности, моделирования и технического творчества обучающихся; способствует освоению базовых навыков в области проектирования и моделирования объектов; направлена на стимулирование и развитие любознательности и интереса.

**Адресат.** Возраст детей, участвующих в реализации данной программы, составляет 14-16 лет.

**Срок реализации**: 1 год, 144 часа.

**Режим занятий:** Занятия проводятся 2 раза в неделю по 2 часа. Продолжительность занятия - 40 минут.

**Наполняемость группы:** Рекомендуемое количество обучающихся в группе – 15 человек.

**Форма обучения:** очная, занятия проводятся в группах.

**Формы занятий:** Программа включает в себя лекционные и практические занятия.

**Цель программы:** приобщение обучающихся к научно-техническому творчеству посредством обучения их моделированию объёмных объектов средствами информационных технологий.

### **Задачи программы:**

#### **Личностные:**

- развивать готовность и способность обучающихся к саморазвитию;

- способствовать формированию ответственного отношения к обучению, осознанному выбору и построению траектории образования на базе выбора профессиональных предпочтений;

- способствовать формированию коммуникативной компетентности в процессе образовательной, учебно-исследовательской, творческой и других видов деятельности.

### **Предметные:**

- обучить специализированной терминологии моделирования;

- обучить работе в среде графического 3D моделирования Blender;

- расширить первоначальное представление о компьютерной графике и работе 3D специалистов (3D визуализатор, 3D моделер, 3D дизайнер);

- сформировать навыки совместной продуктивной деятельности, сотрудничества, взаимопомощи,планирования и организации;

- освоить выполнение 3D визуализации, разработка 3D видеороликов, заставок и т.д.

### **Метапредметные:**

- сформировать умение ставить учебные цели,

- планировать свои действия в соответствии с поставленной задачей и условиями ее реализации;

- сформировать умение осуществлять итоговый и пошаговый контроль выполнения учебного задания по переходу информационной обучающей среды из начального состояния в конечное;

- сформировать умение сличать результат действий с эталоном (целью);

- сформировать умение вносить коррективы в действия в случае расхождения результата решения задачи с ранее поставленной целью;

- сформировать умение оценивать результат своей работы с помощью тестовых компьютерных программ, а также самостоятельно определять пробелы в усвоении материала курса.

# **Учебный план**

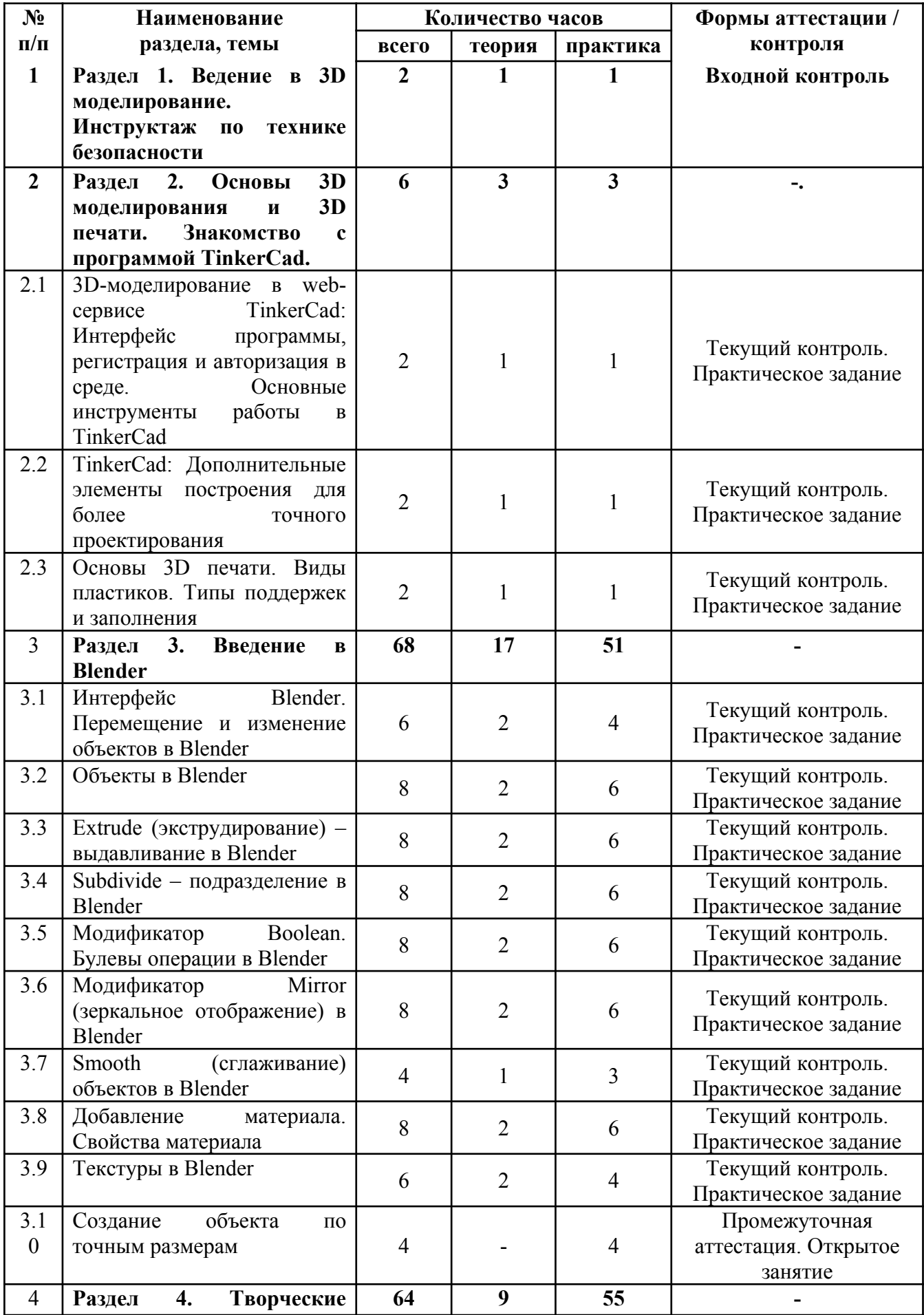

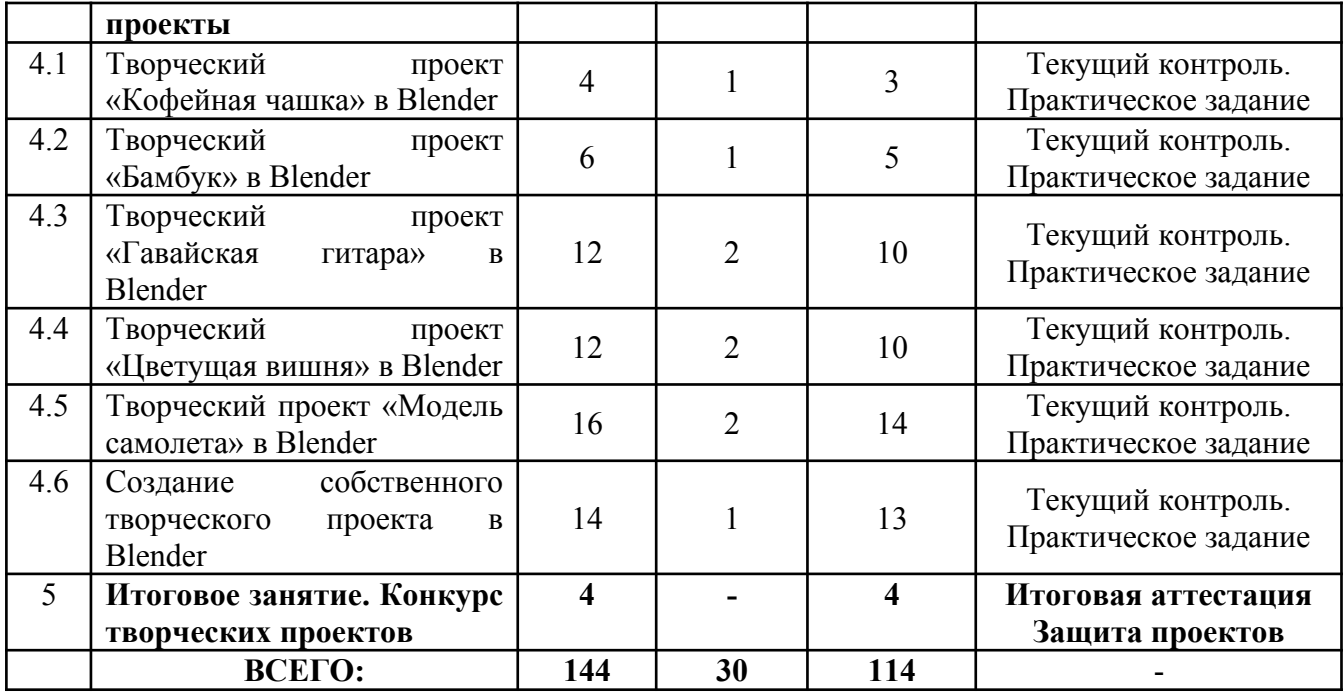

### **Содержание учебного плана**

## **Раздел 1: «Ведение в 3D моделирование» - 2 часа** .

# **Тема 1: «Ведение в 3D моделирование. Инструктаж по технике безопасности» - 2 часа**

Теория: Вводное занятие. Инструктаж по технике безопасности. Понятие моделирования и модели. Объемные фигуры, трехмерная система координат.

Практика: Создание аналога 3Dмодели из бумаги.

## **Раздел 2:«Основы 3D моделирования и 3D печати. Знакомство с webсервисом TinkerCad» - 6 часов.**

## **Тема 1: «3D-моделирование в web-сервисе TinkerCad: Интерфейс программы, регистрация и авторизация в среде. Основные инструменты работы в TinkerCad»: - 2 часа**

Теория: 3D-моделирование в web-сервисе TinkerCad: регистрация и авторизация в среде, интерфейс программы.

Практика: Регистрация и авторизация в программе, способы навигации в программе.

**Тема 2:«TinkerCad: Дополнительные элементы построения для более точного проектирования» - 2 часа.**

Теория: Правильная компоновка элементов при моделировании более сложных структур. Генератор Форм. Горячие клавиши.Создание цветной модели и другие варианты экспорта.

Практика: Проектирование различных моделей в web-сервисе TinkerCad, изготовление различных поделок.

**Тема 3: «Основы 3D печати. Виды пластиков. Типы поддержек и заполнения» - 2 часа**

Теория: Техника безопасности при работе с 3D принтером. Основы 3D печати. Виды пластиков. Типы поддержек и заполнения.

Практика: Подключение 3D принтера, первая настройка 3D принтера, пробная печать.

# **Раздел 3: «Введение в Blender» - 68 часов.**

## **Тема 1. «Интерфейс Blender»: - 6 часов.**

Теория: Перемещение и изменение объектов в Blender Теория. Blender – свободное приложение длясоздание трехмерной графики, анимации, интерактивных программ и др. Особенности интерфейса в Blender. Использование клавиши NumLock. Принцип организации главного окна Blender. Пять редакторов: Info (Информация), 3D View (Трехмерный вид), Timeline (Шкала времени), Outliner (Менеджер объектов), Properties (Свойства). Экраны Blender и их задачи. Редактор 3D View и его четыре региона. Главный регион (Mainregion) трехмерные модели, камеры, лампы и др. Заголовок (Header) – меню, ряд кнопок и выпадающих списков. Полка инструментов (Toolshelf). Регион свойств (Propertiesregion). Настройка Blender. Управление сценой в Blender.

Практика: Выполнение практического задания. Перемещение и изменение объектов в Blender (найти все регионы в 3D View, попробовать скрывать и открывать их).

# **Тема 2: «Объекты в Blender» - 8 часов.**

Теория: Базовые трансформации (перемещение, вращение, масштабирование). Объектный режим и режим редактирования в Blender. Набор режимов взаимодействия объекта и его зависимость от типа объекта. Куб – meshобъект, состоящий из отдельных групп элементов: вершин (vertex), ребер (edge) и граней (face). Центральная точка. Mesh-объекты – разновидность объектов в Blender (сетки и полисетки). Их функция. Десять предустановленных meshобъектов Blender. Blender слои.

Практика: Выполнение практического задания. Создание объектов «Молекула воды», «Капля».

**Тема 3: «Extrude (экструдирование) – выдавливание в Blender» - 8 часов.**

Теория: Трансформация Extrude (выдавливание). Инструмент трансформации Extrude. Разница между индивидуальным и региональным выдавливанием. Трансформатор Inset (вставка, выдавливание во внутрь) Faces.

Практика: Выполнение практического задания. Создание объекта модели самолета путем экструдирования.

# **Тема 4: «Subdivide – подразделение в Blender» - 8 часов.**

Теория: Subdivide – инструмент для разделения прямоугольных и треугольных ребер и граней mesh-объектов. Доступ к трансформатору Subdivide. Работа со сложными формами плоскости. Использование инструмента Bevel и ConnectVertexPath.

Практика: Выполнение практического задания. Создание моделей «стола», «домика», «кресла» и т.д.

**Тема 5: «Модификатор Boolean. Булевы операции в Blender» - 8 часов.**

Теория: Редактор свойств (Properties) – доступ к модификаторам в Blender. Булевые или логические операции (booleanoperations) – предмет математической логики. Три операции Boolean. Пересечение (Intersect) – область перекрытия mesh-объектов. Объединение (Union) – соединение объектов в один. Разность (Difference) – один объект вырезает из другого ту область, которую перекрыл. Алгоритм и особенности использования модификатора Boolean в Blender.

Практика: Выполнение практического задания. Создание объекта модели «колбы» с помощью булевых инструментов.

**Тема 6: «Модификатор Mirror (зеркальное отображение) в Blender» - 8 часов.**

Теория: Симметрия – свойство большинства объектов реального мира. Оси и плоскости симметрии. Симметричные половины – зеркальное отражениями друг друга. Инструмент зеркального отображения в Blender. Особенности использования модификатора Mirror. Ключевые настройки – оси (axis). Центральная точка.

Практика: Выполнение практического задания. Создание модели «гантель» с использованием инструмента Mirror.

# **Тема 7: «Smooth (сглаживание) объектов в Blender» - 4 часа.**

Теория: Группа инструментов сглаживания – трансформаторы. Кнопка Smooth (гладко) – самый простой вариант сглаживания. Затенение (Shading). Кнопка SmoothVertex (сгладить вершину). Группа инструментов сглаживания – модификаторы. Модификаторы Smooth, CorrectiveSmooth и LaplacianSmoothих особенности. Модификатор SubdivisionSurface – лучший выбор.

Практика: Выполнение практического задания. Создание трех похожих картинок со сглаженной сферой в центре с применением любого из вариантов сглаживания: затенение Smooth; трансформатор SubdivideSmooth; модификатор SubdivisionSurface.

### **Тема 8: «Добавление материала. Свойства материала» - 8 часов.**

Теория: Изменение цветовых свойств объекта в 3D-моделировании – добавить и настроить объекту материал. Другие визуальные свойства объекта (отражающая способность, прозрачность, светопреломление и др). Базовые принципы работы с материалами. Вкладка Material редактора свойств – для настройки материалов. Слоты для материалов. Выбор, сохранение, замена материала объекта. Назначение материала слота отдельным граням и группам граней mesh-объектов – Assign. Определение, что будет прорисовано на конечном изображении – поверхности, каркас, объем или гало-частицы – Surface, Wire, Volume, Hal. Вкладка Diffuse (диффузия, рассеивание) определяет основной цвет. Specular – цвет блика. Shadow – тень.

Практика: Выполнение практического задания. Исследование настройки свойств прозрачности и отражающей способности материала (панели Transparency и Mirror). Создание картинки, на которой в зеркале отражается стеклянный предмет.

# **Тема 9: «Текстуры в Blender» - 6 часов.**

Теория: Текстуры в Blender позволяют делать материалы более реалистичными. Несколько текстур материала. Многообразие настроек 12 текстур в Blender. Тип (Type) большинства текстур определяет то, как она выглядит и что имитирует. Широкий диапазон изменений текстурных типов, с помощью настроек в Blender.

Практика: Выполнение практического задания. Создание объектов с одной текстурой, но из разных материалов.

# **Тема 10: «Создание объекта по точным размерам» - 4 часа.**

Теория: Создание объектов с заданными размерами. Чертеж детали и настройка Blender. Размеры, привязки, координаты. Моделирование детали. Работа с сеткой модели.

Практика: Открытое практическое занятие. Создание объектов с заданными размерами.

# **Раздел 4: «Творческие проекты» - 64 часа.**

# **Тема 1: «Творческий проект «Кофейная чашка» в Blender» - 4 часа.**

Теория: Разработка алгоритма действий по реализации творческого проекта «Кофейная чашка».

Практика: Реализация творческого проекта «Кофейная чашка».

**Тема 2: «Творческий проект «Бамбук» в Blender» - 6 часов.**

Теория: Разработка алгоритма действий по реализации творческого проекта «Бамбук».

Практика: Реализация творческого проекта «Бамбук».

# **Тема 3: «Творческий проект «Гавайская гитара» в Blender» - 12 часов.**

Теория: Разработка алгоритма действий по реализации творческого проекта «Гавайская гитара».

Практика: Реализация творческого проекта «Гавайская гитара».

# **Тема 4: «Творческий проект «Цветущая вишня» в Blender» - 12 часов.**

Теория: Разработка алгоритма действий по реализации творческого проекта «Цветущая вишня».

Практика: Реализация творческого проекта «Цветущая вишня».

# **Тема 5: «Творческий проект «Модель самолета» в Blender» - 16 часов.**

Теория: Разработка алгоритма действий по реализации творческого проекта «Модель самолета».

Практика: Реализация творческого проекта «Модель самолета».

# **Тема 6: «Создание собственного творческого проекта в Blender» - 14 часов.**

Теория: Выбор темы и подготовка плана реализации собственного творческого проекта в Blender.

Практика: Создание собственного творческого проекта в Blender.

# **Раздел 5: «Итоговое занятие» - 4 часа.**

### **Тема 1: «Конкурс творческих проектов» - 4часа.**

Практика: Итоговая аттестация. Защита собственных творческих проектов.

### **Личностные результаты**.

У обучающихся будет:

- развиваться готовность и способность обучающихся к саморазвитию;

- сформировано ответственное отношения к обучению, осознанному выбору и построению траектории образования на базе выбора профессиональных предпочтений;

- сформирована коммуникативная компетентности в процессе образовательной, учебно-исследовательской, творческой и других видов деятельности.

### **Предметные:**

Обучающиеся:

- обучатся специализированной терминологии моделирования;

- обучатся работе в среде графического 3D моделирования Blender;

- расширят первоначальное представление о компьютерной графике и работе 3D специалистов (3D визуализатор, 3D моделер, 3D дизайнер);

- сформируют навыки совместной продуктивной деятельности, сотрудничества, взаимопомощи,планирования и организации;

- освоят выполнение 3D визуализации, разработка 3D видеороликов, заставок и т.д.

### **Метапредметные:**

У обучающихся будет:

- сформировано умение ставить учебные цели,

- сформировано умение планировать свои действия в соответствии с поставленной задачей и условиями ее реализации;

- сформировано умение осуществлять итоговый и пошаговый контроль выполнения учебного задания по переходу информационной обучающей среды из начального состояния в конечное;

- сформировано умение сличать результат действий с эталоном (целью);

- сформировано умение вносить коррективы в действия в случае расхождения результата решения задачи с ранее поставленной целью;

- сформировано умение оценивать результат своей работы с помощью тестовых компьютерных программ, а также самостоятельно определять пробелы в усвоении материала курса.

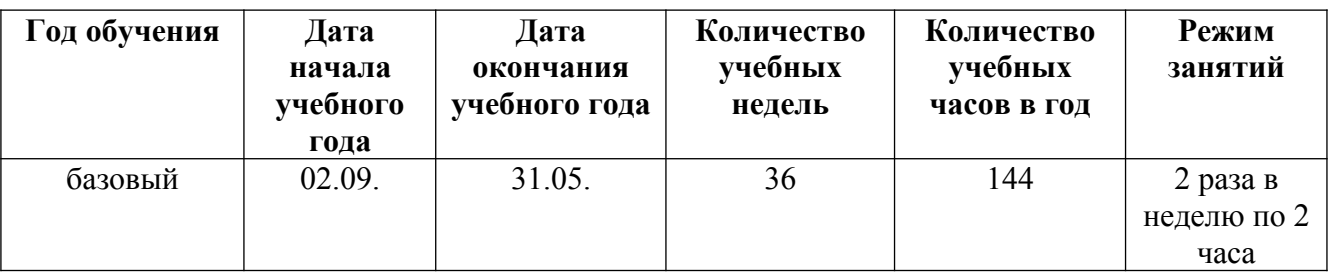

# **Календарный учебный график**

### **Условия реализации**

Образовательный процесс строится с учетом СанПин 2.4.3648-20 «Санитарно-эпидимиологические требования к устройству, содержанию и организациирежима работа образовательной организации дополнительного образования детей».

Помещение оборудовано всем необходимым, соответствует нормам по ТБ и пожарной безопасности.

### **Кадровое обеспечение**

Программу реализует педагог дополнительного образования .Квалификация педагога соотвествует профилю дополнительной общеразвивающей общеобразовательной программы.

### **Материально-техническое обеспечение**

Продуктивность работы во многом зависит от качества материальнотехнического оснащения процесса, инфраструктуры организации и иных условий. При реализации программы используются методические пособия, дидактические материалы, материалы на электронных носителях.

Для успешного проведения занятий и выполнения программы в полном объеме необходимы:

инфраструктура организации:

- отдельный, специально оборудованный по профилю кабинет.

технические средства обучения:

- ноутбуки – 10 шт. (операционная система Windows10 (64-битная); процессор с тактовой частотой 2200 MHz и более; ОЗУ не менее 2 ГБ; видеокарта с видеопамятью объемом не менее 256 Мб;

- ПО Blender 2.91 (скачивается бесплатно);

- мультимедийный проектор – 1 шт.;

- интерактивная доска – 1 шт.;

- 3D-принтер – 1 шт.;

- расходные материалы для 3D-принтера;

# **Методы работы**

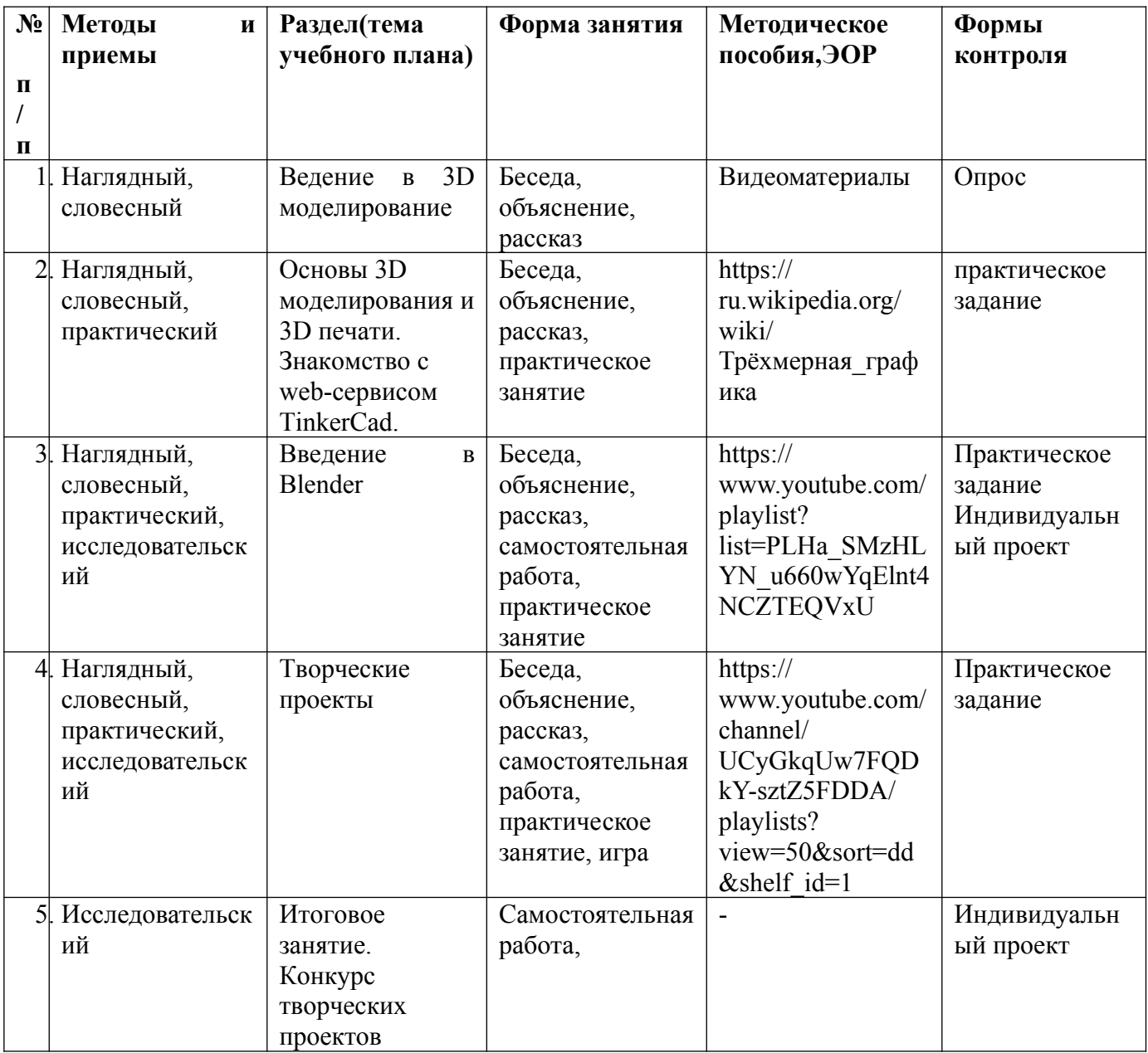

## **Учебно-методическое и информационное обеспечение**

Дидактическое обеспечение

-разработки для обеспечения образовательного процесса (разработки уроков, мастер – классов, видеопрезентаций);

-разработки информационного характера для проведения занятий: визуальные схемы и слайды основных понятий и терминов;

-дидактический подборка журнальных статей «Интересные факты об Интернете»;

-инструкции по ТБ и пожарной безопасности;

-дополнительная литература для учащихся.

Информационное обеспечение:

видеофильмы, помогающие иллюстрировать учебные темы;

фотоматериалы, необходимые для учебных тем;

интернет – источники.

#### **Формы аттестации / контроля**

Способы определения результативности программы: выполнения учащимися практических заданий на занятиях и самостоятельных творческих работ. При этом внимание обращается на умение учащегося найти тему для самостоятельной работы.

Формы аттестации и текущего контроля: фронтальный опрос, собеседование, игра, выполнение индивидуальных и групповых творческих заданий, участие в мероприятиях различного уровня.

Промежуточная аттестация обучающихся осуществляется не реже одного раза в год. Результат промежуточной аттестации определяется оценкой «аттестован»/«неаттестован».

Промежуточная аттестация обучающихся по программе проводится в форме практической работы, в ходе которой обучающимся предлагается выполнить практическое задание – создать 3D модель по шаблону. Время выполнения задания – 40 минут.

Результат практической работы определяется оценкой «аттестован» в случае, если обучающийся выполнил задание не ниже среднего уровня.

Формы проведения аттестации:

- выполнение практических заданий;

- открытое занятие;

- защита проектов.

#### **Оценочные материалы**

Критерии оценки теоретических знаний, практических умений и навыков обучающихся

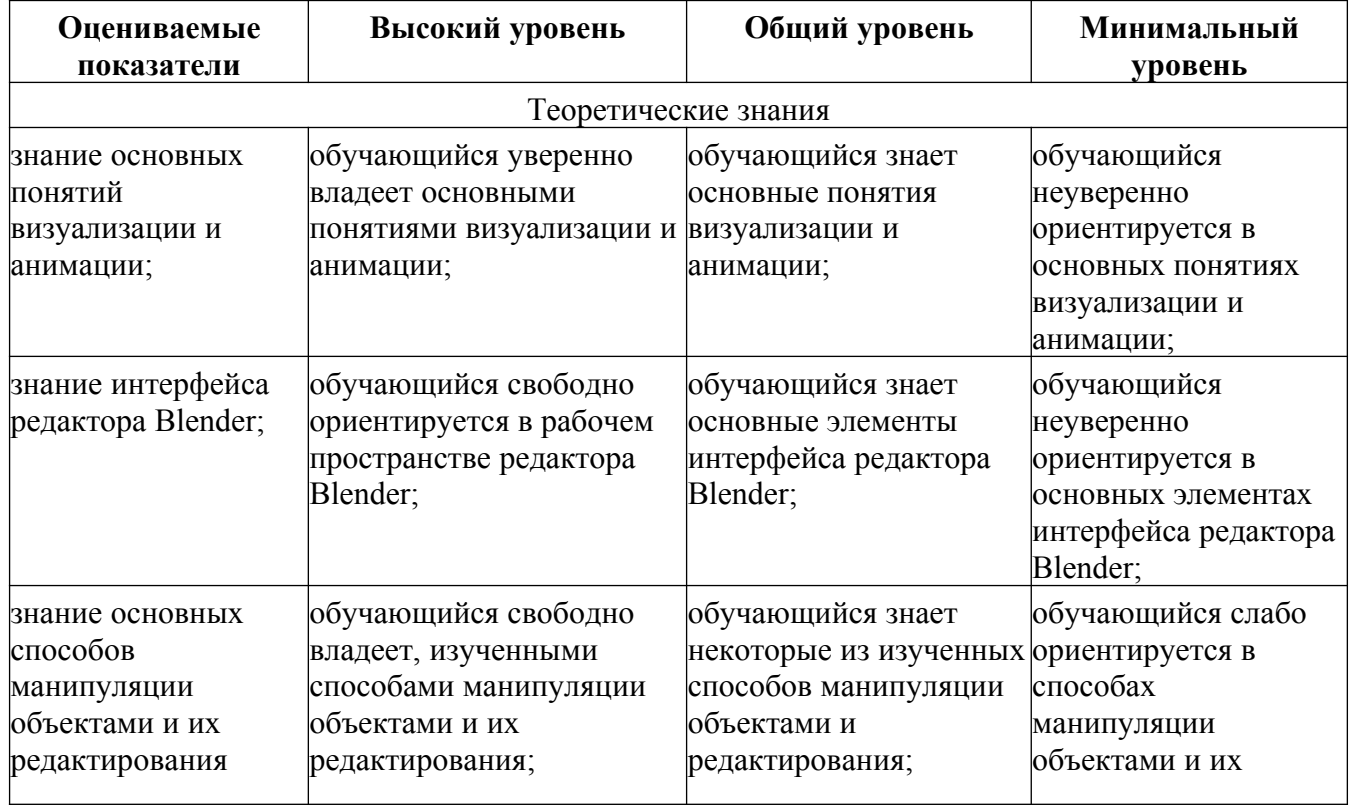

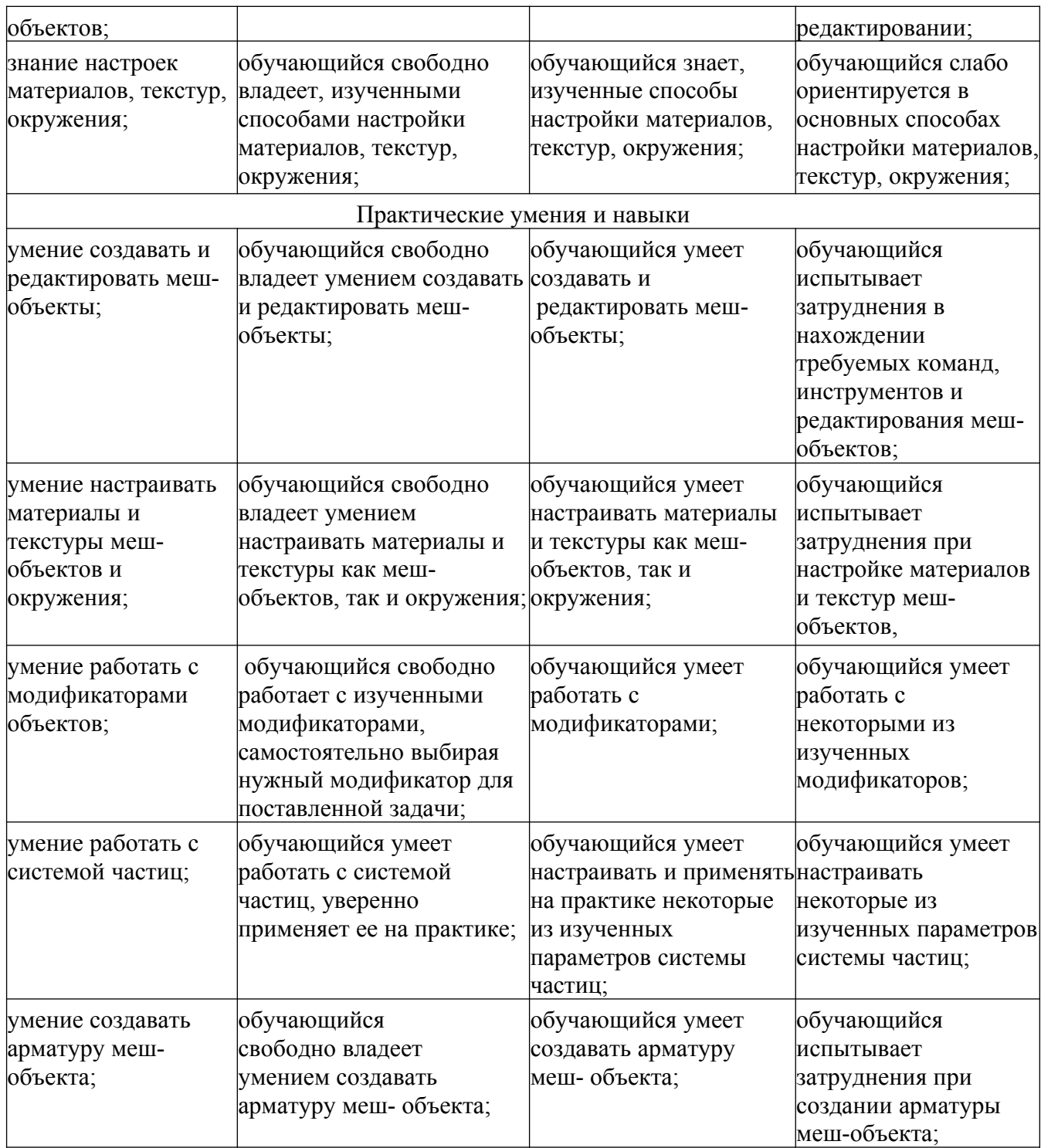

## **Список литературы для педагогов**

1. Большаков В.П. Основы 3D - моделирования / В.П. Большаков, А.Л. Бочков. - СПб: Питер, 2013.

2. Голованов Н.Н. Геометрическое моделирование / Н.Н. Голованов. - М.: [не указано], 2002.

3. Павлова И.М. Практические задания для работы графическом редакторе // Информатика и образование. - 2002. - № 10.

4. Попов Л. М. Психология самодеятельного творчества / Л.М. Попов. - Изд-во Казанского ун-та, 1990. 5. Сафронова Н.В., Богомол А.В. Развитие воображения при изучении графических редакторов // Информатика и образование. – 2000. - № 6.

5. Прахов А.А. Blender. 3D-моделирование и анимация. Руководство для начинающих, - СПб.: 2009.

6. Хесс Р. Основы Blender. Руководство по 3D-моделированию с открытым кодом. 2008.

7. Хронистер Дж. Blender. Руководство начинающего пользователя (BlenderBasics 2.6)/ 4-е издание.

8. Хронистер Дж. Основы Blender. Учебное пособие/ 3-е издание.

9. Шишкин Е.В. Начала компьютерной графики / Е.В. Шишкин. - М.: Диалог-МИФИ, 1994.

## **Список литературы для обучающихся**

1. БогуславскийА.А., Т.М. Третьяк, А.А.Фарафонов. КОМПАС-3D v.5.11-8.0 Практикум для начинающих – М.:СОЛОН-ПРЕСС, 2006 г. (серия «Элективный курс \*Профильное обучение») Практическое руководство 2004г.

2. Кронистер Дж. - Основы Blender. Учебное пособие (3-е издание) v.  $2.49 - 2010$ .

3. Молочков В.П. Компьютерная графика для Интернета. Самоучитель. – СПб:Питер, 2004.

4. Твердотельное моделирование и 3D-печать.7 (8) класс: учебное пособие/ Д. Г. Копосов. – М.: БИНОМ. Лаборатория знаний, 2017.

# **Интернет-ресурсы:**

1. [http://programishka.ru](http://programishka.ru/)

2. <http://younglinux.info/book/export/html/72>

3. [http://blender-3d.ru](http://blender-3d.ru/)

4. [http://b3d.mezon.ru/index.php/Blender\\_Basics\\_4-th\\_edition](http://b3d.mezon.ru/index.php/Blender_Basics_4-th_edition)

5. [http://infourok.ru/elektivniy-kurs-d-modelirovanie-i-vizualizaciya-](http://infourok.ru/elektivniy-kurs-d-modelirovanie-i-vizualizaciya-755338.html)

[755338.html](http://infourok.ru/elektivniy-kurs-d-modelirovanie-i-vizualizaciya-755338.html)

6.<http://3dcenter.ru/>

- 7. [http://itc.ua/articles/sajty\\_o\\_3d-modelirovanii\\_18614.](http://itc.ua/articles/sajty_o_3d-modelirovanii_18614)
- 8. [http://www.intuit.ru](http://www.intuit.ru/)
- 9. <https://www.blender.org/>